## **CHAPITRE 05 - Proportionnalité**

**18 – Compléter un tableau de proportionnalité**

## **COUP DE POUCE pour l'exercice 6 page 49**

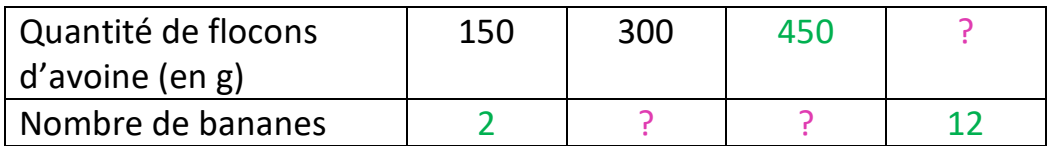

- 1. On cherche un nombre de la deuxième ligne. Dans un tableau de proportionnalité, on peut passer d'une colonne à l'autre en effectuant une multiplication.
- 2. On cherche un nombre de la deuxième ligne. Dans un tableau de proportionnalité, on peut additionner deux colonnes pour en obtenir une troisième.
- 3. On cherche un nombre de la première ligne. Méthode :  $2 + 4 + 6 = 12$ . Additionne de même les nombres de la deuxième ligne.

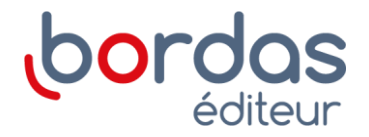